## SAP ABAP table CRMT\_PORTAL\_RESULTLIST {Result list for the portal}

CRMT\_PORTAL\_RESULTLIST-CUST\_GROUP1 = CRMC\_CUSTGRP1-CUST\_GROUP1

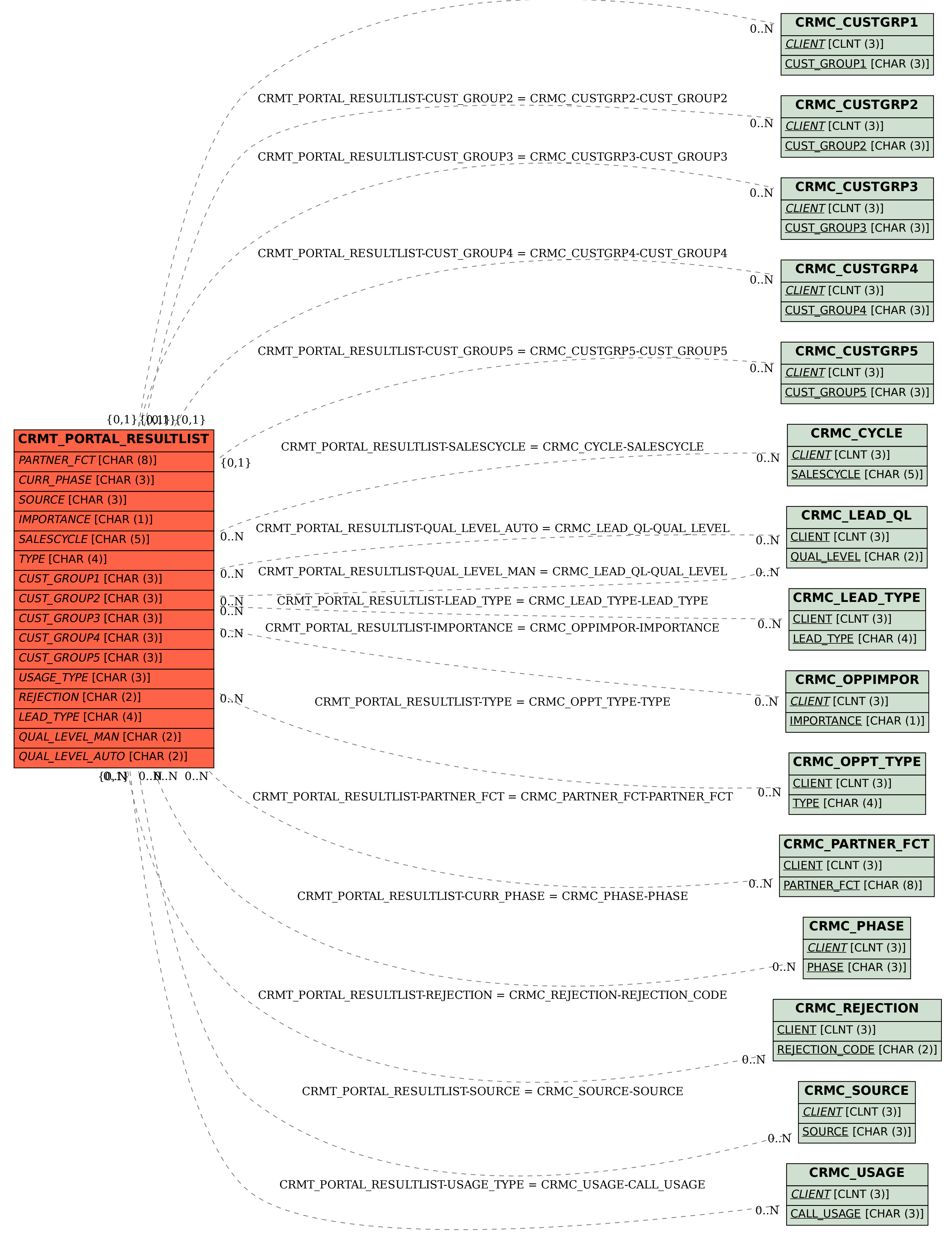